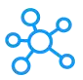

## **FxPro Shortcuts for Windows**

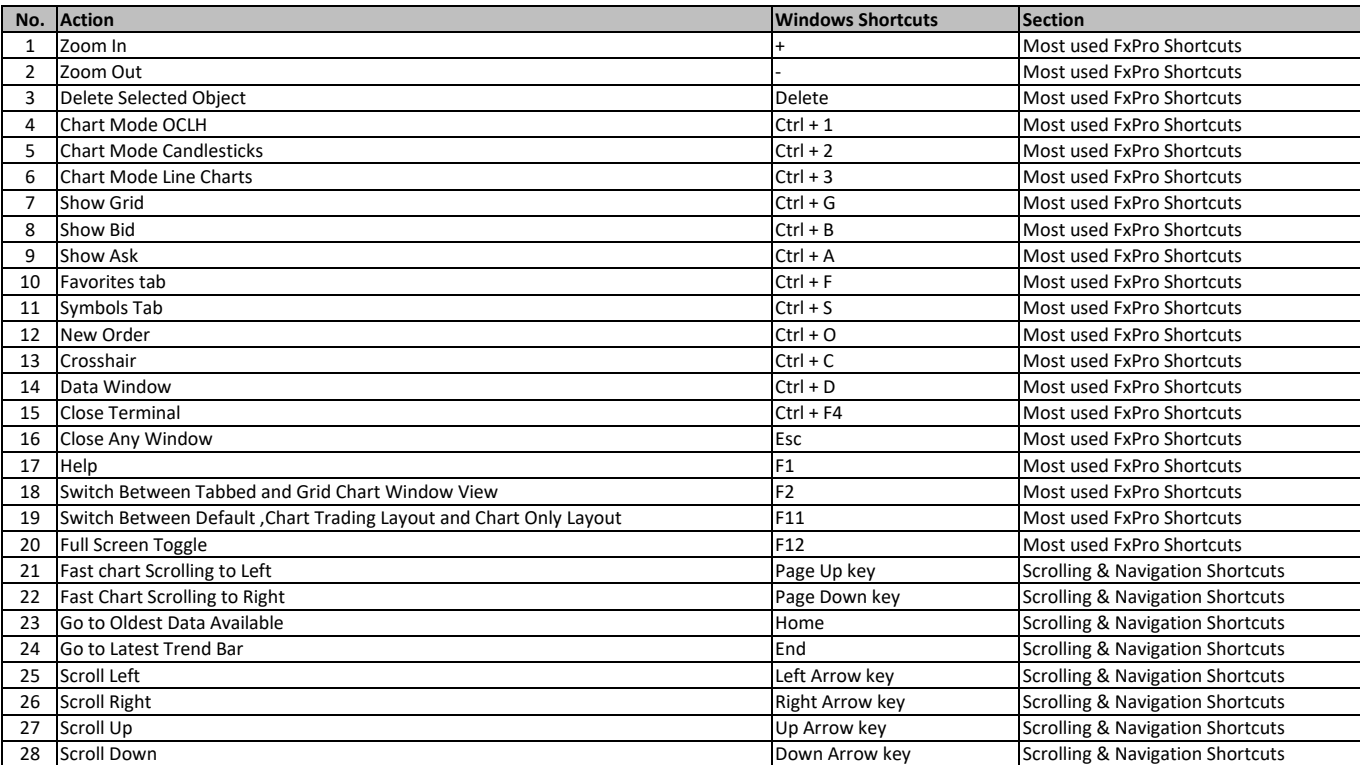

**[learn more keyboard Shortcuts at http](https://tutorialtactic.com/)s://tutorialtactic.com/**